# Produktinformationsblatt

# **SANIT Fauch 600**

#### **Beschreibung**

- Dient zur feuerseitigen Reinigung gasbetriebener Kessel sowie Durchlauferhitzer
- entfernt die Verbrennungsrückstände, die durch Bestandteile im Gas und in der Verbrennungsluft hervorgerufen werden
- Das Fauch 600-Sprühverfahren erübrigt sich bei regelmäßiger Anwendung in vielen Fällen den aufwendigen Ausbau des Wärmetauschers. Dadurch ist das Reinigen mit Fauch 600 besonders zeit- und kostensparend.
- Gebrauchsfertige Lösung
- Eindringen der Wirkstoffe in die Ablagerungen
- Die in der Lösung enthaltenen thermisch leicht zersetzbaren Salze dringen in die Beläge ein. Beim Aufheizen werden durch die Treibwirkung die Beläge aufgelockert und vom Untergrund abgehoben.
- Die abgelösten Beläge werden bei Gasdurchlauferhitzern durch den Schornstein fortgeführt.
- Bei Gasbelägen fallen die Beläge ab und können entfernt werden.
- Die in Fauch 600 enthaltenen Salze zersetzen sich rückstandsfrei. Es bleiben keine Rückstände des Reinigungsproduktes auf der Oberfläche haften.

## **Anwendungsgebiete**

• gasbeheizte Verbrennunsanlagen (feuerungsseitig)

#### **Anwendung**

Abdeckung des Durchlauferhitzers bzw. des Kessels abnehmen. Gaskessel oder Durchlauferhitzer wie üblich in Betrieb nehmen. Sprühdüse des Verarbeitungsgerätes von unten über die Flamme einführen und durch kurze Sprühstöße den Wärmetauscher gleichmäßig einsprühen. Anschließend Sprührohr aus dem Gasgerät herausziehen. Bei Bedarf Sprühbehandlung wiederholen. Falls notwendig, kann der Wärmetauscher auch von oben durch Schwenken des Sprührohres um 180 Grad eingesprüht werden. Um eine Beschädigung des Sprührohres zu vermeiden, empfiehlt es sich, die Verweilzeit im Flammenbereich möglichst kurz zu halten.

Bei stark verschmutzten Geräten den Wärmetauscher satt mit Fauch 600 einsprühen, etwa 5 Minuten einwirken lassen und den Brenner wie üblich in Betrieb nehmen.

## **Mindesthaltbarkeit**

• 30 Monate

**Lieferformen**

Menge/VE Inhalt Artikel-Nr. 1/1 5l Kanister 8050

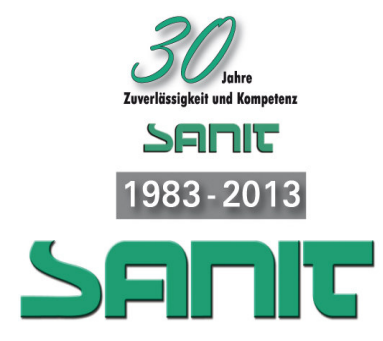

**SANIT-CHEMIE** Reinigungsmittel und -geräte GmbH Dieselstraße 38 74211 Leingarten

Telefon: +49 7131 90210-0 Telefax: +49 7131 404360

E-Mail: info@sanit-chemie.de Internet: www.sanit-chemie.de

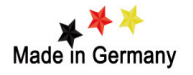

Aus dem Sortiment:

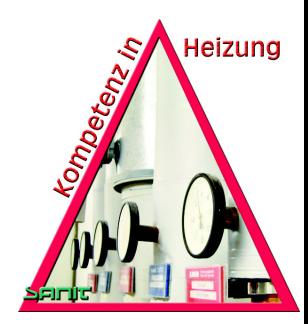

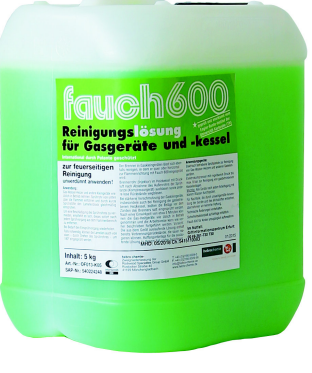

Beispielbild

Die aktuellen Sicherheitsdatenblätter finden Sie auf unserer Homepage.